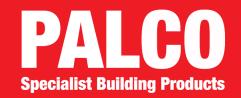

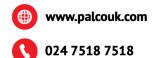

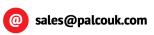

## **APPLICATION FOR A CREDIT ACCOUNT**

| All Applicants must complete this page fully If you are a member of a buying group please name: |                                |
|-------------------------------------------------------------------------------------------------|--------------------------------|
| Company Name:                                                                                   |                                |
| Address Line 1:                                                                                 |                                |
| Address Line 2:                                                                                 |                                |
| Town:                                                                                           |                                |
| County:                                                                                         |                                |
| Postcode:                                                                                       |                                |
| Telephone No:                                                                                   |                                |
| Company Reg No:                                                                                 |                                |
| Credit Limit                                                                                    |                                |
| Who is the person responsible for payr                                                          | nent of invoices?              |
| Name:                                                                                           |                                |
| Position:                                                                                       |                                |
| Email:                                                                                          |                                |
| Registered office address (if different fi                                                      | om company address)            |
| Address Line 1:                                                                                 |                                |
| Address Line 2:                                                                                 |                                |
| Town:                                                                                           |                                |
| County:                                                                                         |                                |
| Postcode:                                                                                       |                                |
| Please supply address to which invoice                                                          | s & statements are to be sent: |
| Address Line 1:                                                                                 |                                |
| Address Line 2:                                                                                 |                                |
| Town:                                                                                           |                                |
| County:                                                                                         |                                |
| Postcode:                                                                                       |                                |